## **Board LPC2378-STK**

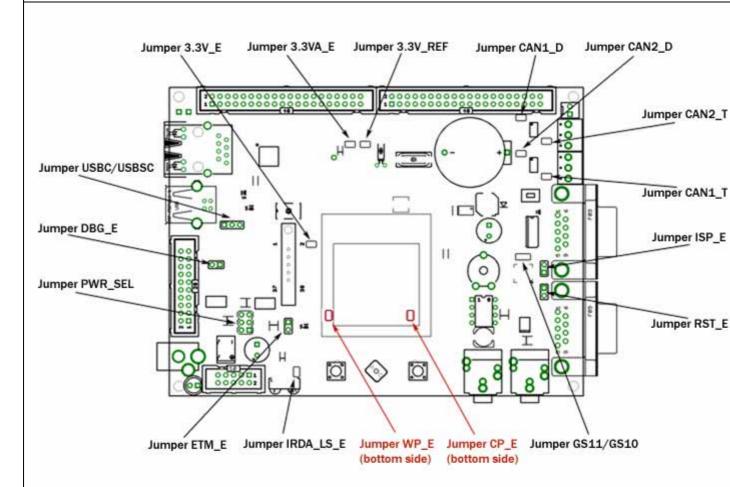

| Jumper name    | Туре   | Default position | Position | Description                                                      |
|----------------|--------|------------------|----------|------------------------------------------------------------------|
| PWR_SEL        | jumper | 000              |          | External power supply.                                           |
|                |        |                  |          | +5V power supply from JTAG.                                      |
|                |        |                  | © 0<br>0 | +5V power supply from USB.                                       |
| DBG_E          | iumper |                  |          | Disable TRACE port (P2.0 – 2.9).                                 |
|                | jumper |                  |          | Enable TRACE port (P2.0 – 2.9).                                  |
|                |        |                  |          | R27 (1.5k) is connect to USB D+                                  |
| USBC/USBSC     | jumper |                  |          | R27 (1.5k) is controlled from P0.14/U2CONNECT/SSEL1 port (PIN48) |
|                |        |                  |          | P0.14/U2CONNECT/SSEL1 port (PIN48) is not connected.             |
| ISP_E<br>RST_E | jumper | 00               |          | Disable ICSP programming                                         |
|                |        |                  |          | Enable ICSP programming (via RS232_0)                            |
| IRDA_LS_E      | smd    | open             | open     | IRDA low speed disable.                                          |

|                      |                                                         |       | close | IRDA low speed enable.                                                  |  |  |
|----------------------|---------------------------------------------------------|-------|-------|-------------------------------------------------------------------------|--|--|
| 3.3V_E               | smd                                                     | close | open  | No power supply for I/O ports.                                          |  |  |
|                      |                                                         |       | close | Connect +3.3V to the I/O ports.                                         |  |  |
| 3.3VA_E              | smd                                                     | close | open  | Disable +3.3V for ADC and DAC.                                          |  |  |
|                      |                                                         |       | close | Enable +3.3V for ADC and DAC.                                           |  |  |
| 3.3V_REF             | smd                                                     | close | open  | Disable reference for ADC and DAC.                                      |  |  |
|                      |                                                         |       | close | Enable 3.3V reference for ADC and DAC.                                  |  |  |
| CAN1_D               | smd                                                     | open  | open  | CAN1 Driver enable.                                                     |  |  |
|                      |                                                         |       | close | CAN1 Driver disable.                                                    |  |  |
| CAN2_D               | smd                                                     | open  | open  | CAN2 Driver enable.                                                     |  |  |
|                      |                                                         |       | close | CAN2 Driver disable.                                                    |  |  |
| CAN1_T               | smd                                                     | close | open  | CAN1 Terminator disable.                                                |  |  |
|                      |                                                         |       | close | CAN1 Terminator enable (120 ohm).                                       |  |  |
| CAN2_T               | smd                                                     | close | open  | CAN2 Terminator disable.                                                |  |  |
|                      |                                                         |       | close | CAN2 Terminator enable (120 ohm).                                       |  |  |
| CS11/GS10            | smd                                                     | GS10  | GS11  | MMA G-SEL1 pin is connected to +3.3V                                    |  |  |
|                      |                                                         |       | GS10  | MMA G-SEL1 pin is connected to GND.                                     |  |  |
| WP_E                 | smd                                                     | close | open  | Write protected pin is not connected.                                   |  |  |
|                      |                                                         |       | close | Write protected pin is connected to P1.29/PCAP1.1/MAT0.1 port (PIN 64). |  |  |
| CP_E                 | smd                                                     | close | open  | Card present pin is not connected.                                      |  |  |
|                      |                                                         |       | close | Card present pin is connected to                                        |  |  |
|                      |                                                         |       |       | P0.17/CTS1/MISO0/MISO port (PIN 87).                                    |  |  |
| ETM_E                | N/A                                                     |       |       |                                                                         |  |  |
|                      |                                                         |       |       |                                                                         |  |  |
| Jumper settings for: |                                                         |       |       |                                                                         |  |  |
| JTAG programming     | PWR_SEL any position, ISP_E and RST_E open              |       |       |                                                                         |  |  |
| ICSP programming     | ISP_E and RST_E close, PWR_SEL any position             |       |       |                                                                         |  |  |
| TRACE programming    | DBG_E close, PWR_SEL any position, ISP_E and RST_E open |       |       |                                                                         |  |  |